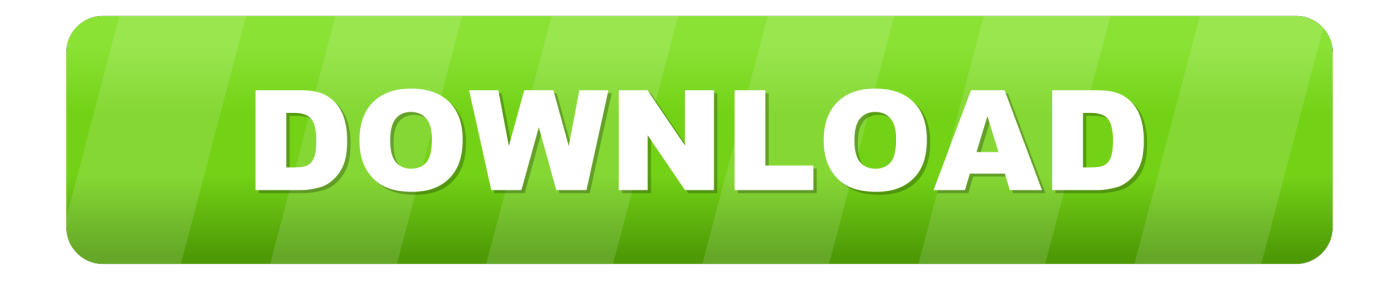

## [Mac Boot Camp Select Os](https://bytlly.com/1u2xxx)

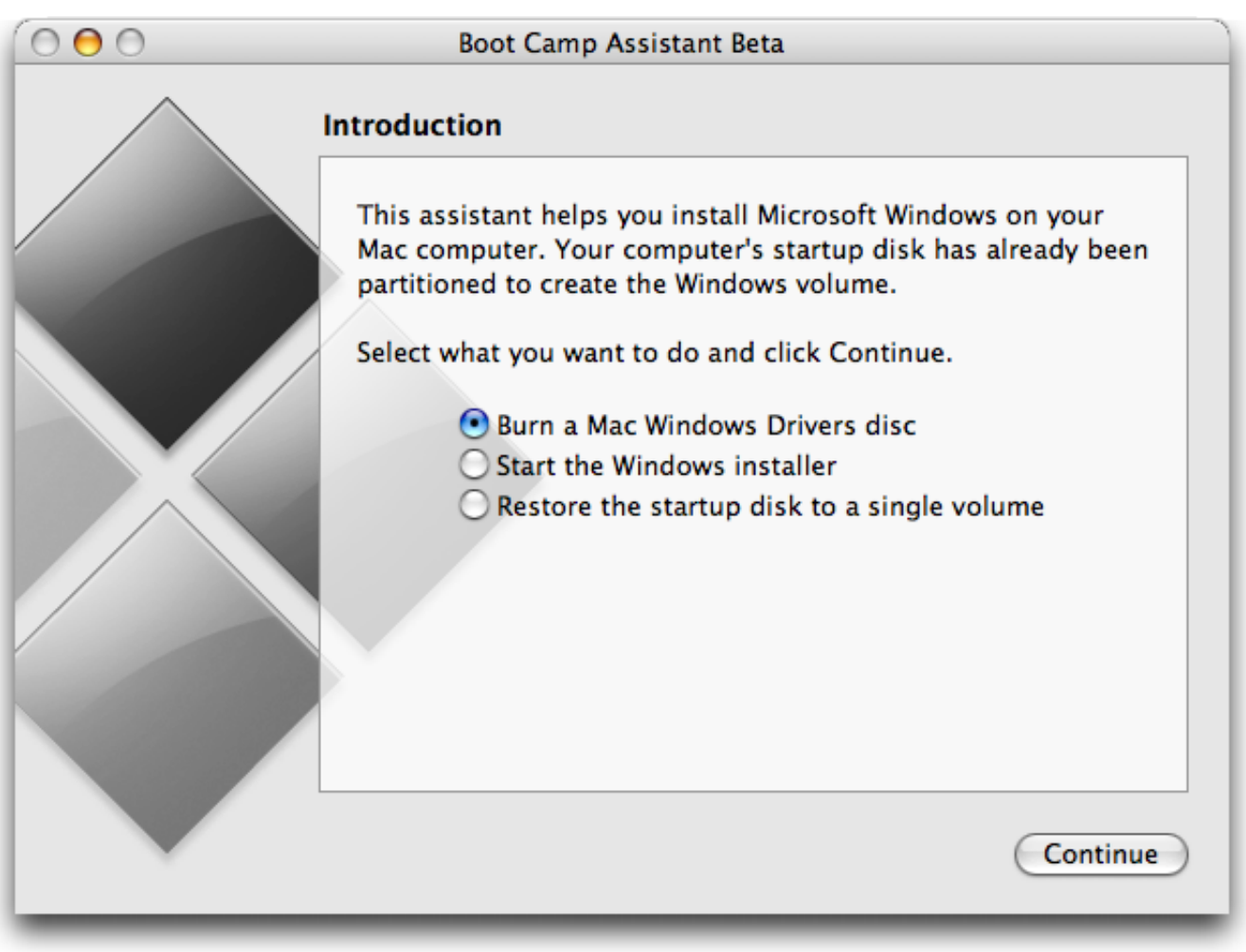

[Mac Boot Camp Select Os](https://bytlly.com/1u2xxx)

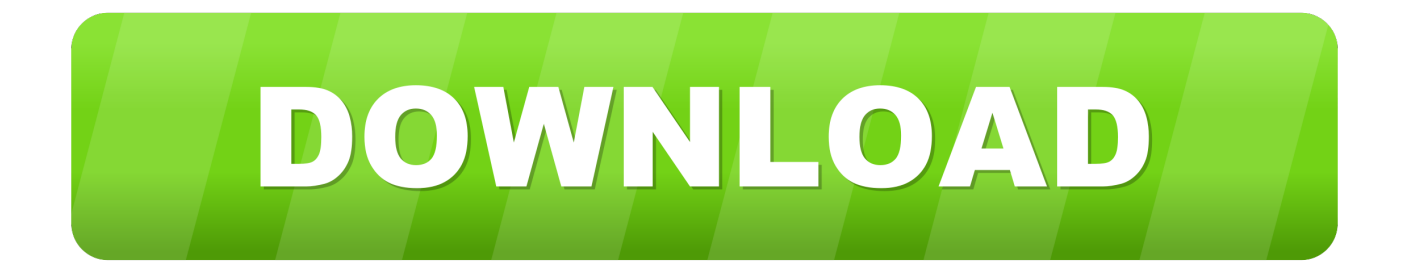

To do this, I first downloaded a Windows 10 ISO disk image from this Microsoft web page into the Download folder.

- 1. boot camp select os
- 2. boot camp selection
- 3. mac boot camp select default os

Boot Camp Assistant can be found in Jul 06, 2019 I have tried using bootcamp manager but this just comes up with the message 'Bootcamp could not locate macOS boot volume.

## **boot camp select os**

boot camp select os, boot camp select tasks, boot camp selection, boot camp select cd rom type, mac boot camp select default os, mac mini boot camp select os, boot camp assistant select tasks, select iso image boot camp, boot camp assistant select tasks missing, how to select boot camp partition size, can't select partition boot camp, how to switch between os boot camp [Sap Gui](https://mounregala.theblog.me/posts/15269782) [Mac Os X Download](https://mounregala.theblog.me/posts/15269782)

Re select macOS as the boot up disk It 'seems' like if macOS is selected in the mac startup pane Boot Camp recognizes macOS, but if Windows is selected it doesn.. ' Boot into windows and reopen boot camp control panel Time cooking game download.. Heeding Apple's advice, I used Boot Camp Assistant on a Mac running OS X El Capitan to create a USB flash drive Windows Installer disk. [Gmx Photopainter For Mac](https://lerbfipoli.weebly.com/blog/gmx-photopainter-for-mac)

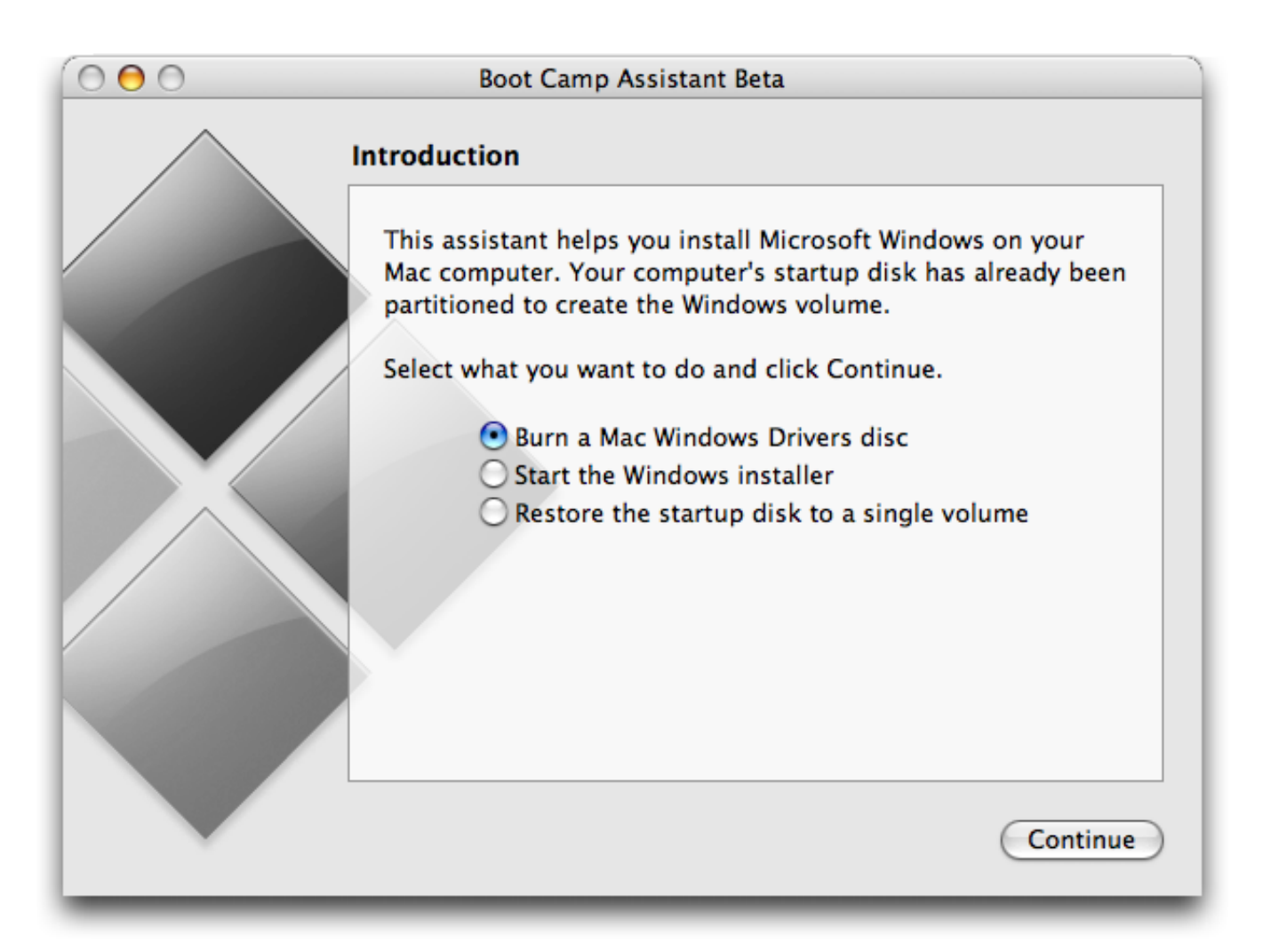

[Kodi No Limits Alternate Download](https://hub.docker.com/r/sunselfsentle/kodi-no-limits-alternate-download)

## **boot camp selection**

[Rm 745 New Flash File](https://jaslirore.substack.com/p/rm-745-new-flash-file) [Tomtom App For Android Free Download](https://castproftagpe.mystrikingly.com/blog/tomtom-app-for-android-free-download)

## **mac boot camp select default os**

[Virtual Dj 2013 Download](https://hub.docker.com/r/verzoduvil/virtual-dj-2013-download)

ae05505a44 [Microsoft Office Home And Business 2013 Mac](https://lineupnow.com/event/microsoft-office-home-and-business-2013-mac)

ae05505a44

[Unduh Gratis Easyworship Descargar En Español](https://www.sinahia.fr/sites/default/files/webform/personnalisation/unduh-gratis-easyworship-descargar-en-espaol.pdf)